# 2 **TetraQuad**

Neste capítulo iniciamos nossa discussão sobre o *TetraQuad*. Descreveremos esse elemento o diferenciando das quádricas propostas por Toledo em seu trabalho (8). Construiremos alguns exemplos com o intuito de mostrar como podemos representar facilmente superfícies cúbicas com esses objetos. Além disso, veremos como construir uma superfície utilizando uma malha de *TetraQuads*. Nos capítulos seguintes mostramos como visualizá-los e como reconstruir uma superfície a partir de um conjunto de pontos. Iniciamos por um conceito fundamental que é a base da nossa construção, as coordenadas baricêntricas.

## 2.1 Coordenadas Baricêntricas

Seja  $\hat{T}$  um triângulo no plano afim com vértices  $(v_1, v_2, v_3)$  e  $p$  um ponto qualquer em *T*ˆ. As coordenadas baricêntricas de *p* em relação ao triângulo em questão é o vetor  $b = (b_1, b_2, b_3)$ , com  $b_1, b_2, b_3 \in [0, 1]$  e  $b_1 + b_2 + b_3 = 1$  de modo que  $p = b_1v_1 + b_2v_2 + b_3v_3$ . Encontrar esses valores é uma tarefa simples como veremos abaixo.

Consideremos o triângulo *T*ˆ em uma posição arbitrária em R<sup>2</sup>, e *p* um ponto qualquer no triângulo, como na figura 2.1. Queremos encontrar os valores *b*<sub>1</sub>, *b*<sub>2</sub> e *b*<sub>3</sub>, tais que  $p = b_1v_1 + b_2v_2 + b_3v_3$ ,  $b_1 + b_2 + b_3 = 1$  com  $b_1 \ge 0$ ,  $b_2 \ge 0$  $e \, b_3 \geq 0.$ 

Podemos dividir o processo para achar as coordenadas baricêntricas do ponto *p* relativas a *T*ˆ em duas partes. A primeira delas é transladar o triângulo de forma que o vértice  $v_3$  coincida com a origem (figura 2.1). A segunda etapa consiste em encontrar a transformação linear *A* que leva os vértices *v*<sup>1</sup> e *v*<sup>2</sup> para os eixos  $x$ e $y$ de forma que os vetores  $v_3v_1$ e $v_3v_2$ coincidam respectivamente com os vetores da base canônica  $e_1$  e  $e_2$  formando um triângulo retângulo  $T'$ (figura 2.2).

Como transformações afins preservam baricentros, o ponto *p* é levado em um ponto *b*<sup> $\prime$ </sup> de coordenadas ( $b_1, b_2$ ) no triângulo  $\hat{T}$ <sup> $\prime$ </sup> que junto com o valor

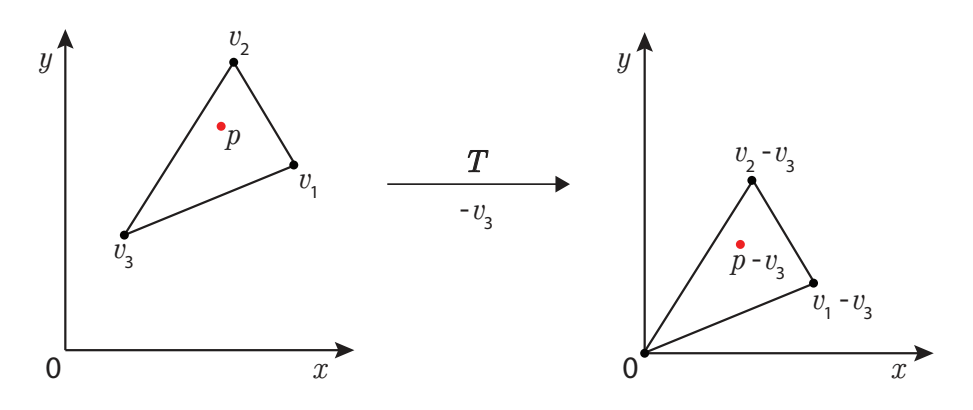

Figura 2.1: Transladando o triângulo.

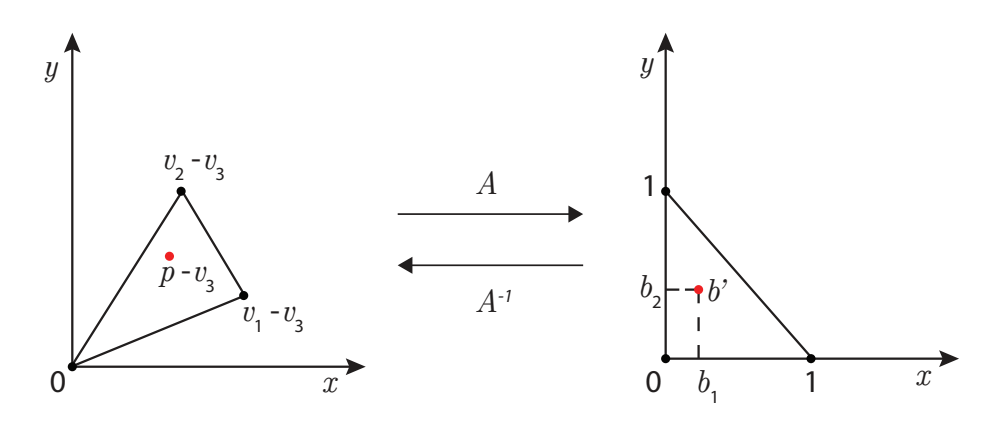

Figura 2.2: Encontrando as coordenadas baricêntricas do ponto *p*.

 $b_3 = 1 - b_1 - b_2$  compõem as coordenadas baricêntricas de *p*. Encontrar a transformação *A* é uma tarefa complicada, mas achar a transformação inversa  $A^{-1}$  é simples, como veremos a seguir.

Dado que  $b = b_1 \cdot \begin{bmatrix} 1 \\ 0 \end{bmatrix} + b_2 \cdot \begin{bmatrix} 0 \\ 1 \end{bmatrix} + b_3 \cdot \begin{bmatrix} 0 \\ 0 \end{bmatrix}$ , temos:

$$
A^{-1} \begin{bmatrix} 1 \\ 0 \end{bmatrix} = v_1 - v_3 A^{-1} \begin{bmatrix} 0 \\ 1 \end{bmatrix} = v_2 - v_3
$$

dessa maneira temos uma expressão invariante por transformações afins

$$
b' = A(p - v_3) = \begin{bmatrix} b_1 \\ b_2 \end{bmatrix}.
$$
 (2-1)

Como podemos observar, para encontrar as coordenadas baricêntricas de  $p$  precisamos apenas encontrar a inversa de uma matriz  $2 \times 2$  o que é possível pois  $v_1 - v_3$  e  $v_2 - v_3$  são linearmente independentes (caso contrário o triângulo degeneraria num segmento).

As coordenadas baricêntricas de um ponto *p* em um tetraedro *T* são obtidas de forma análoga. Com a diferença que, ao final, teremos um vetor com quatro coordenadas  $b = (b_1, b_2, b_3, 1 - b_1 - b_2 - b_3)$  relativas a cada um dos vértices do tetraedro e uma matriz  $A_{3\times 3}$ .

### 2.1.1 Coordenadas Baricêntricas no Espaço Afim

Em computação gráfica é conveniente que trabalhemos no espaço afim cujas transformações são mais fáceis de transpor para o computador (15). Nesse espaço, por definição, quaisquer quatro pontos não coplanares formam uma base do espaço afim de dimensão 3. Se esses pontos forem os vértices de tetraedro em coordenadas homogêneas,  $v_i = [x_i, y_i, z_i, 1]$  com  $i = 1...4$ , temos que qualquer ponto nesse tetraedro é escrito como combinação convexa dos vértices:

$$
p = b_1v_1 + b_2v_2 + b_3v_3 + b_4v_4, \tag{2-2}
$$

com  $b_1 + b_2 + b_3 + b_4 = 1$  e  $b_1 \geq 0$ ,  $b_2 \geq 0$ ,  $b_3 \geq 0$  e  $b_4 \geq 0$ . Os valores  $b_i$ 's são as coordenadas baricêntricas do ponto *p* no tetraedro e podem ser obtidos a partir da equação (2-2) pela seguinte transformação afim

$$
\begin{bmatrix} x_1 & x_2 & x_3 & x_4 \ y_1 & y_2 & y_3 & y_4 \ z_1 & z_2 & z_3 & z_4 \ 1 & 1 & 1 & 1 \end{bmatrix}^{-1} p = Bp = \begin{bmatrix} b_1 \\ b_2 \\ b_3 \\ b_4 \end{bmatrix}
$$
 (2-3)

Como na formulação anterior, a transformação *B* é constituída de uma transformação linear em  $\mathbb{R}^3$  e uma translação. Assim, se considerarmos o ponto *p* no espaço afim de dimensão 3, podemos obter suas coordenadas em um determinado tetraedro *T* apenas calculando a inversa de uma matriz  $4 \times 4$ de fácil obtenção. É a essa matriz que iremos nos referir quando falarmos em coordenadas baricêntricas de pontos em coordenadas homogêneas.

A formulação bastante conhecida descrita pela área dos triângulos, ou volumes no caso dos tetraedros, consiste em aplicar a regra de Cramer para achar a solução da equação (2-3). A vantagem da nossa abordagem está em utilizarmos apenas a multiplicação entre a matriz (fixa por tetraedro) e um ponto e já podermos determinar as coordenadas baricêntricas sem precisar dos cálculos dos determinantes para cada ponto *p*.

### 2.2 Definição

Uma quádrica em  $\mathbb{R}^3$  é uma superfície implícita de grau dois e, por extensão, o polinômio de três variáveis que a define pode ser visto abaixo

$$
Ax^{2} + 2Bxy + 2Cxz + 2Dx + Ey^{2} + 2Fyz + 2Gy + Hz^{2} + 2Iz + J.
$$
 (2-4)

Se considerarmos ainda um ponto  $p = (x, y, z, 1)$  em coordenadas homogêneas podemos representar o polinômio acima pela seguinte equação matricial

$$
pQp^{T} = \begin{bmatrix} x & y & z & 1 \end{bmatrix} \begin{bmatrix} A & B & C & D \\ B & E & F & G \\ C & F & H & I \\ D & G & I & J \end{bmatrix} \begin{bmatrix} x \\ y \\ z \\ 1 \end{bmatrix}.
$$
 (2-5)

Como pode ser observado, são necessários dez coeficientes para representar uma quádrica. Esses coeficientes formam a matriz simétrica *Q*.

Para visualizar as quádricas apresentadas em Toledo (8) podemos utilizar o algorítimo de *ray casting* em tetraedros, onde, para cada raio  $r(t) = o + t\vec{v}$ , são buscados os valores de *t* que satisfazem à equação:

$$
f(t) = r(t)Qr(t)^{\top} = 0.
$$
\n
$$
(2-6)
$$

O ponto *o* equivale à posição da câmera e  $\vec{v}$  é o vetor formado entre *o* e um *pixel* da tela. A figura 2.3 mostra o exemplo de *ray casting* de uma esfera. Raios são lançados a partir da câmera na direção da tela e para aqueles que encontrarem a esfera dentro do tetraedro são determinados o vetor normal  $\vec{n}$ e o ponto de interseção *p* que é pintado como descrito na seção 3.1.

Em sua implementação, Toledo (8) utilizou poliedros regulares para visualizar as quádricas escolhidas de acordo com as formas a serem representadas. No trabalho vigente, resolvemos trabalhar com tetraedros permitindo a manipulação posterior do objeto geométrico. Utilizamos a estrutura de dados CHF<sup>1</sup> de Lage et al (16), reimplementada pelos autores, para construir e definir operações sobre a malha.

Vamos agora expandir as possibilidades de superfícies representadas descrevendo o *TetraQuad*, que definimos como uma superfície cúbica obtida por interpolação de quádricas em tetraedros.

Para facilitar a explicação, vamos considerar primeiramente o caso bidimensional, duas quádricas (usualmente chamadas de cônicas) em R<sup>2</sup>, *Q*<sup>1</sup> e *Q*2,

<sup>1</sup>Sigla para *Compact Half-Faces*.

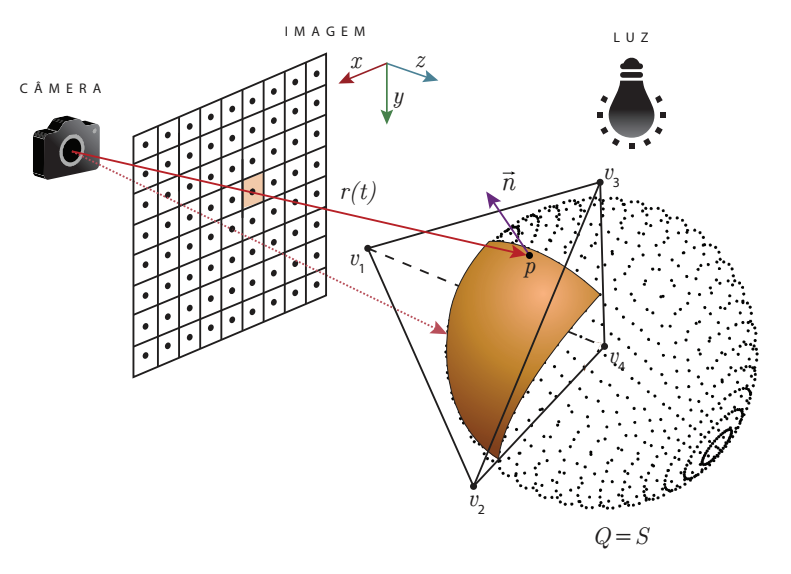

Figura 2.3: Exemplo de *ray casting* de quádrica.

interpoladas em apenas uma direção. Podemos descrever esse caso da seguinte forma:

$$
Q(t) = tQ_1 + (1 - t)Q_2 \tag{2-7}
$$

com o parâmetro *t* variando no intervalo [0*,* 1].

Vejamos agora como visualizar essa interpolação (figura 2.4): considere uma área de desenho retangular onde a base do retângulo representa o intervalo [0*,* 1] subdividido de acordo com o tamanho de um *pixel*. Cada um desses subintervalos forma uma coluna de *pixels* e representam um valor de *t*. Para cada uma dessas colunas de *pixels* encontramos o valor da curva substituindo o valor de *t* na equação (2-7) e pintamos os *pixels* que a representam. O resultado é uma curva como a representada na figura 2.4 extraída a partir da interpolação do círculo  $x^2 + y^2 - 1 = 0$  e da parábola  $x^2 - y = 0$ . Uma exposição mais detalhada sobre o caso bidimensional da interpolação de quádricas em triângulos chamados *TriQuads* pode ser obtida no trabalho de Gomes (12).

O que acontece na construção do *TetraQuad* é semelhante. A diferença é que a interpolação é feita a partir das coordenadas baricêntricas no tetraedro *T*. É posicionada uma quádrica para cada um dos vértices *v*1, *v*2, *v*<sup>3</sup> e *v*<sup>4</sup> de *T*. A interpolação dessas quádricas, que convencionaremos chamar *Q*1, *Q*2, *Q*<sup>3</sup> e *Q*4, define um polinômio de grau 3 que, assim como no caso anterior, representa a porção de superfície dentro do tetraedro.

Seja  $p = (x, y, z, 1)$  um ponto no espaço afim no tetraedro  $T e B \cdot p =$  $(b_1(p), b_2(p), b_3(p), b_4(p))$  suas coordenadas baricêntricas relativas a *T* onde *B* é a matriz de coordenadas baricêntricas do tetraedro exposta através da equação

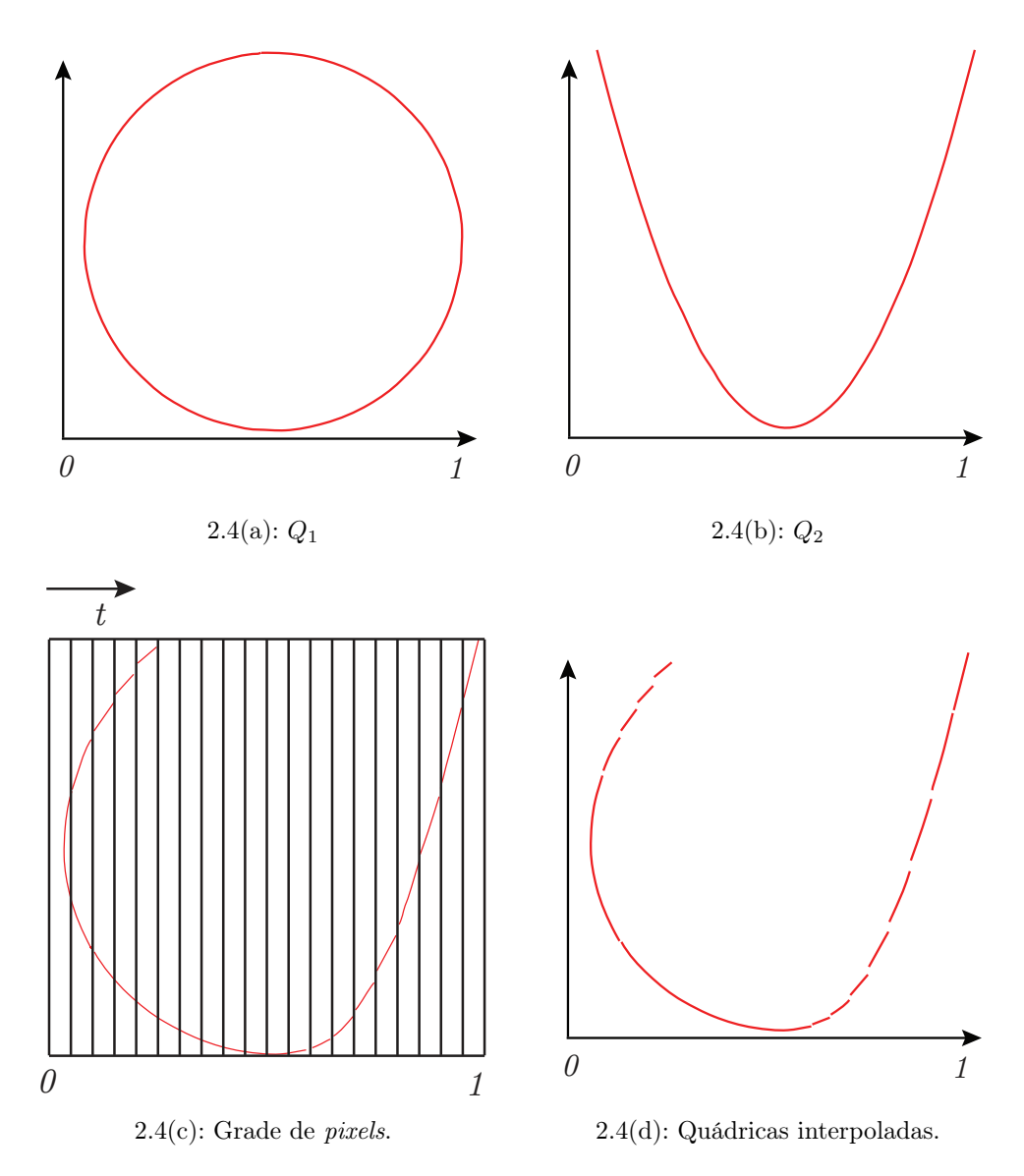

Figura 2.4: Exemplo da interpolação de quádricas em apenas uma direção.

(2-3). O valor do *TetraQuad* em *p* é obtido pela seguinte expressão:

$$
C(p) = pQ(p)p^{\top} = p[b_1(p) Q_1 + b_2(p) Q_2 + b_3(p) Q_3 + b_4(p) Q_4]p^{\top} = 0.
$$

onde *Q*(*p*) = *b*1(*p*) *Q*<sup>1</sup> + *b*2(*p*) *Q*<sup>2</sup> + *b*3(*p*) *Q*<sup>3</sup> + *b*4(*p*) *Q*<sup>4</sup> é a interpolação das quádricas utilizando as coordenadas baricêntricas de *p*. Podemos então descrever a equação do *TetraQuad* pelo seguinte somatório

$$
C(p) = \sum_{k=1}^{4} \sum_{j=1}^{4} \sum_{i=1}^{4} Q_{ijk} (Bp)_{i} p_{j} p_{k} = 0, \qquad (2-8)
$$

onde *p*1, *p*2, *p*<sup>3</sup> e *p*<sup>4</sup> equivalem respectivamente às coordenadas homogêneas *x*,

*y*, *z* e *w* do ponto *p*.

A equação 2-8 define um polinômio de grau 3 que ultrapassa os limites do tetraedro e tem continuidade *C*2. Entretanto, quando desejamos representar uma superfície que extrapole o tetraedro, utilizamos uma malha de *TetraQuads* que é assunto da próxima seção.

O processo de visualização do *TetraQuad* é semelhante ao descrito para quádricas e é detalhado na seção 3.2. Para exemplificar o que acabamos de descrever, a figura 2.5 traz a interpolação em um tetraedro entre uma esfera *S* :  $x^2 + y^2 + z^2 - c = 0$  e um hiperbolóide *H* :  $x^2 - y^2 + z^2 - d = 0$ . Vértices vermelhos possuem a esfera *S* e os amarelos o hiperbolóide *H*. Nas duas primeiras imagens, temos tetraedros onde todos os vértices carregam a mesma quádrica, S (figura 2.5(a)) ou H (figura 2.5(b)). Nas imagens seguintes temos três vértices com esferas na base do tetraedro e um vértice no topo com um hiperbolóide. As duas figuras diferem no valor de *c* usado para *S*.

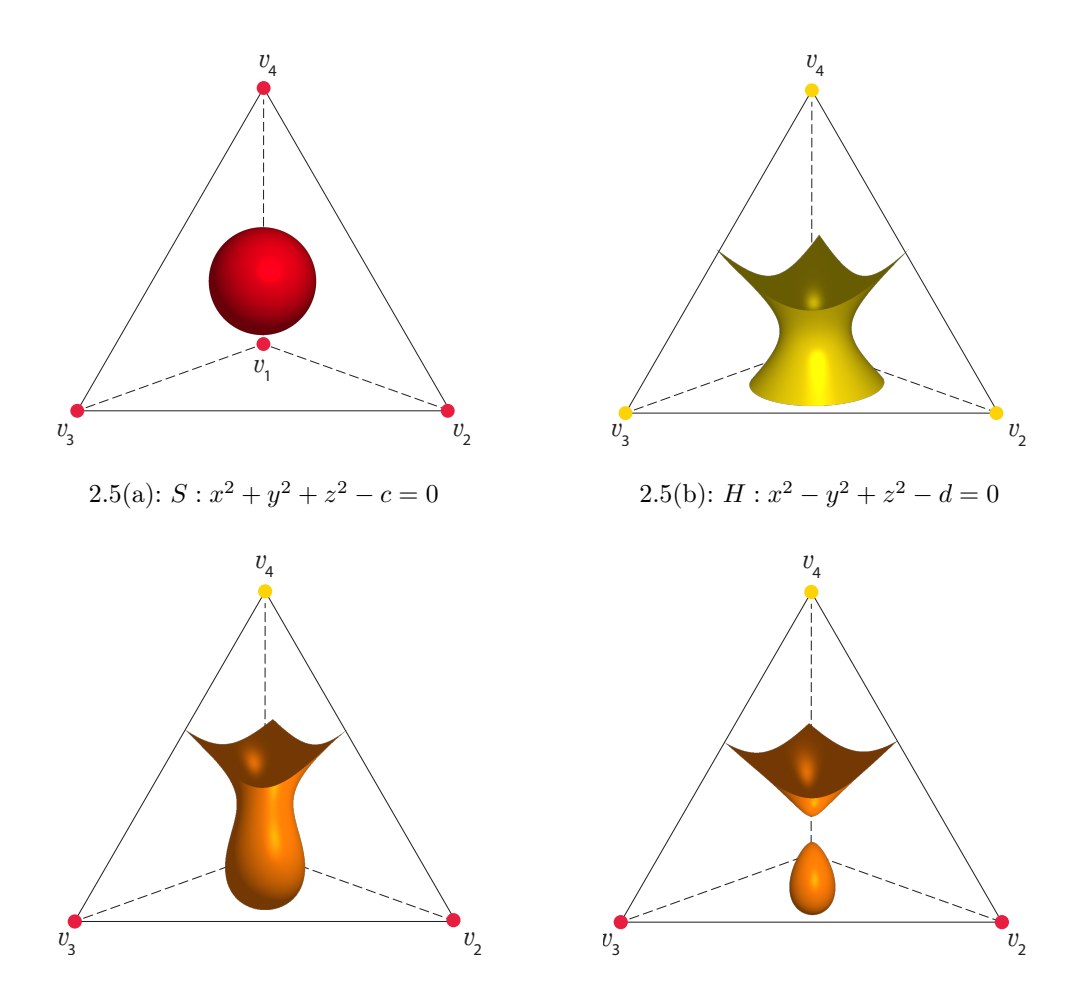

2.5(c): *H* no topo e *S* na base com  $c = 0.1$ .

2.5(d): *H* no topo e *S* na base com  $c = 0.01$ .

Figura 2.5: Exemplo de *TetraQuads*. Vértices vermelhos representam a esfera e vértices amarelos, o hiperboloide.

As cúbicas das figuras 2.5(c) e 2.5(d) são semelhantes a uma superfície muito conhecida na literatura  $(x^5 + x^4 + 2y^2 - 2z^2 = 0)$  o que pode levantar o questionamento sobre a possibilidade de representarmos esse tipo de superfícies por *TetraQuads* a partir da sua definição implícita. A resposta é que é possível, entretanto mecanismos para resolver esse tipo de problema fogem ao escopo desse trabalho.

## 2.3 Malha de *TetraQuads*

Agora que vimos como representar um *TetraQuad* por tetraedro, o que seria uma malha de *TetraQuads*? Podemos definir essa malha como um complexo simplicial com uma quádrica associada a cada vértice. A interpolação que forma o *TetraQuad* em cada tetraedro da malha resulta em uma superfície reconstruída colando as cúbicas dos tetraedros. A figura 2.6 mostra um exemplo de uma malha com 104 *TetraQuads* obtida a partir de um grade de cubos de resolução  $4 \times 4 \times 4$  subdivididos em cinco tetraedros cada um deles e eliminando os tetraedros vazios (com poucos ou nenhum ponto da superfície).

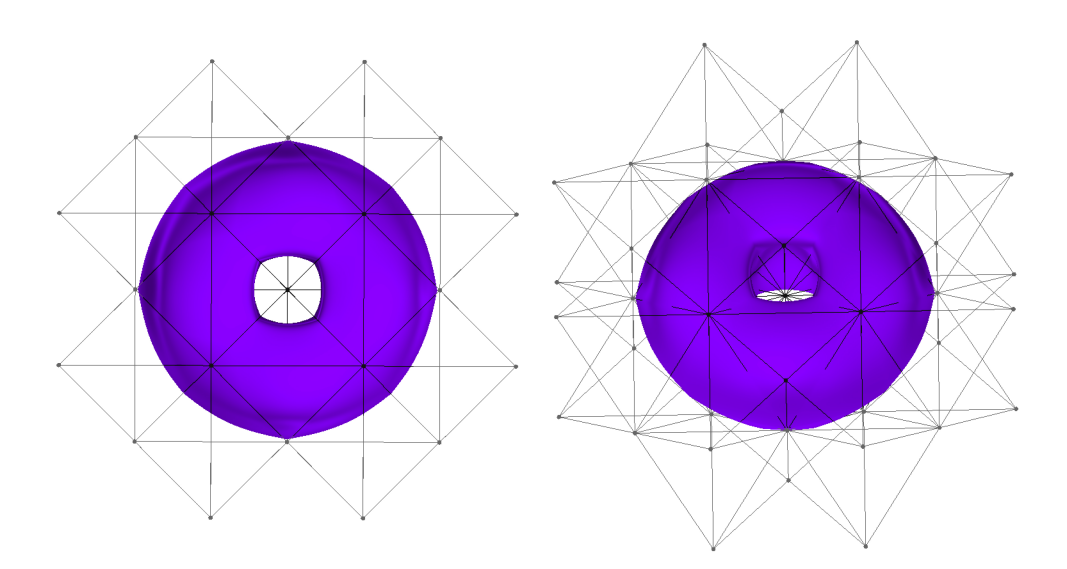

Figura 2.6: Exemplo de malha de  $TetraQuads$  de resolução  $4 \times 4 \times 4$ .

Para os exemplos deste trabalho, o número de tetraedros  $\eta$  é calculado pela seguinte expressão:

$$
\eta = 5\mathbf{u}\mathbf{v}\mathbf{w} - \rho,
$$

onde **u**, **v**, **w** são valores escalares obtidos da resolução da grade  $(\mathbf{u} \times \mathbf{v} \times \mathbf{w})$ e  $\rho$  indica o número de tetraedros vazios. O número de tetraedros vazios pode mudar de acordo com o número mínimo de pontos por tetraedro que veremos na seção 4.8.1. A figura 2.7 mostra uma malha com a mesma resolução  $4 \times 4 \times 4$ , mas formada por 218 tetraedros.

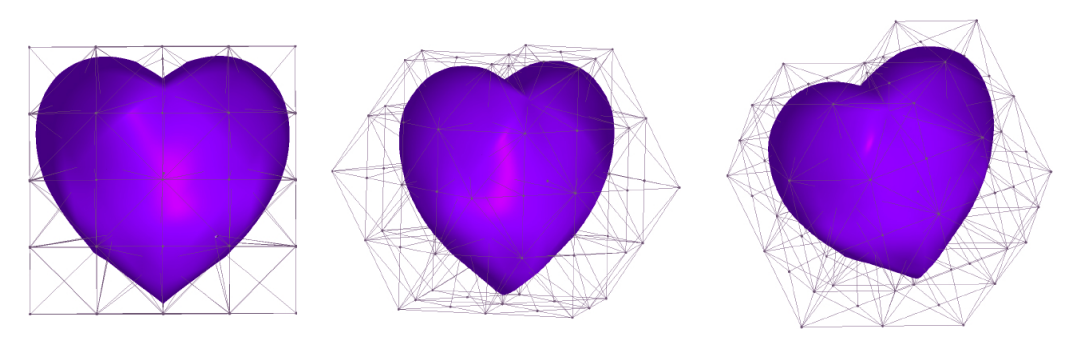

Figura 2.7: Malha com 218 tetraedros.

A continuidade *C*<sup>0</sup> da superfície é garantida pela formulação do *Tetra-Quad* uma vez que qualquer ponto é obtido por interpolação baricêntrica no tetraedro (equação (2-8)). Em particular, se o ponto estiver sobre uma das faces do tetraedro, obtemos o *TetraQuad* por interpolação baricêntrica apenas dos vértices da face, já que o valor (*bi*) referente ao vértice que não faz parte da face é nulo.

Se considerarmos então dois tetraedros que compartilham uma face, qualquer ponto nela é obtido da mesma forma, como combinação das quádricas em seus vértices, consequentemente fornecem o mesmo resultado independente do tetraedro que estivermos considerando. Isso acontece porque as coordenadas baricêntricas garantem continuidade *C*<sup>0</sup> na malha, apesar de não garantir suavidade na junção entre os tetraedros como pode ser visto na próxima seção.

#### 2.4 Normais no *TetraQuad*

As normais do *TetraQuad* em um determinado ponto *p* podem ser definidas facilmente obtendo as derivadas parciais da equação do *TetraQuad* do início do capítulo para descrever a equação abaixo

$$
N(p) = \left(\frac{\partial C}{\partial x}, \frac{\partial C}{\partial y}, \frac{\partial C}{\partial z}\right). \tag{2-9}
$$

Para achar  $\partial C/\partial x$  primeiramente levamos em consideração a seguinte igualdade

$$
(Bp)_i = \sum_{i=1}^4 \sum_{l=1}^4 b_{il} p_i
$$

para, substituindo os termos (*Bp*)*i*'s na equação (2-8), chegar à equação abaixo

$$
C(p) = \sum_{l=1}^{4} \sum_{k=1}^{4} \sum_{j=1}^{4} \sum_{i=1}^{4} Q_{ijk} b_{il} p_i p_j p_k.
$$
 (2-10)

Podemos achar então a primeira derivada parcial derivando em relação à *x* (lembrando que  $p_1 = x$ ) para obter:

$$
\partial C_{\partial x} = \sum_{i=1}^{4} \left\{ 3x^2 Q_{i11} b_{i1} + 2x \left[ 2 \left( \sum_{j=2}^{4} Q_{ij1} b_{i1} p_j \right) + \sum_{l=2}^{4} Q_{i11} b_{il} p_l \right] + \left( \sum_{k=2}^{4} \sum_{j=2}^{4} Q_{ijk} b_{i1} p_j p_k + 2 \sum_{l=2}^{4} \sum_{j=2}^{4} Q_{ij1} b_{il} p_j p_l \right) \right\}.
$$
 (2-11)

As outras derivadas parciais podem ser obtidas de maneira semelhante para formar a equação (2-9) que define um campo de normais contínuo dentro do tetraedro. Entretanto, se estivermos considerando uma malha de *TetraQuads*, podem existir descontinuidades em determinadas direções quando estivermos atravessando faces compartilhadas por dois tetraedros já que as coordenadas baricêntricas não garantem suavidade nessa situação.

Construímos um exemplo de descontinuidade empiricamente. A figura 2.8 foi obtida posicionando o hiperboloide  $H: -0.7x^2 + y^2 + z^2 - 0.01 = 0$  e o elipsoide  $E_1$ :  $0.3x^2 + y^2 + z^2 - 0.1 = 0$  nos vértices dos extremos de uma malha com dois tetraedros que compartilham uma face onde foi posicionado nos três vértices o elipsoide  $E_2$ :  $1.0x^2 + y^2 + 0.2z^2 - 0.1 = 0$ .

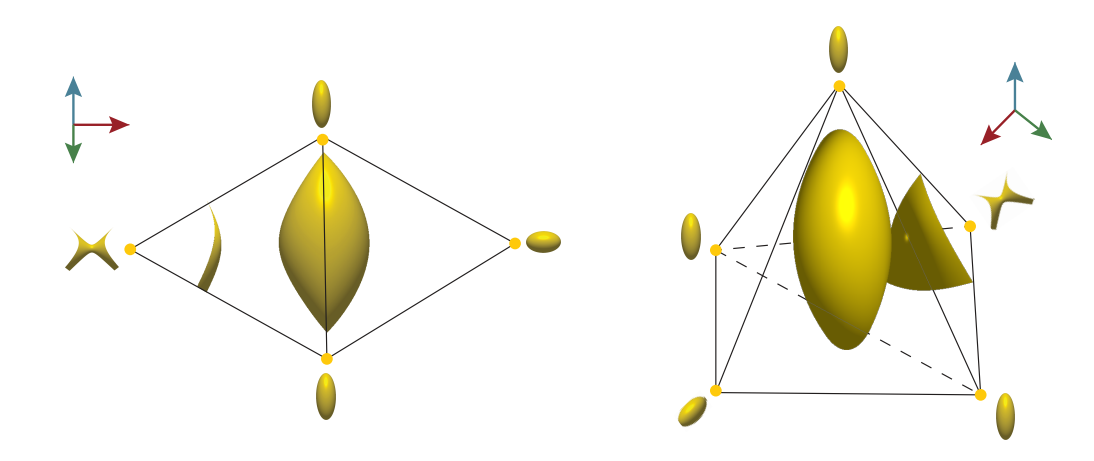

Figura 2.8: Construindo um exemplo empiricamente.

Na figura 2.9, o campo de normais apresenta uma indefinição quando atravessa os dois tetraedros e a continuidade acontece na direção marcada por vetores verdes definidos sobre a face compartilhada. Podemos interpretar, para esse exemplo, que o campo de normais sobre a face em questão tem a componente *y* contínua, representada pelos vetores verdes, e a componente *x* descontínua, representada pelos vetores vermelhos.

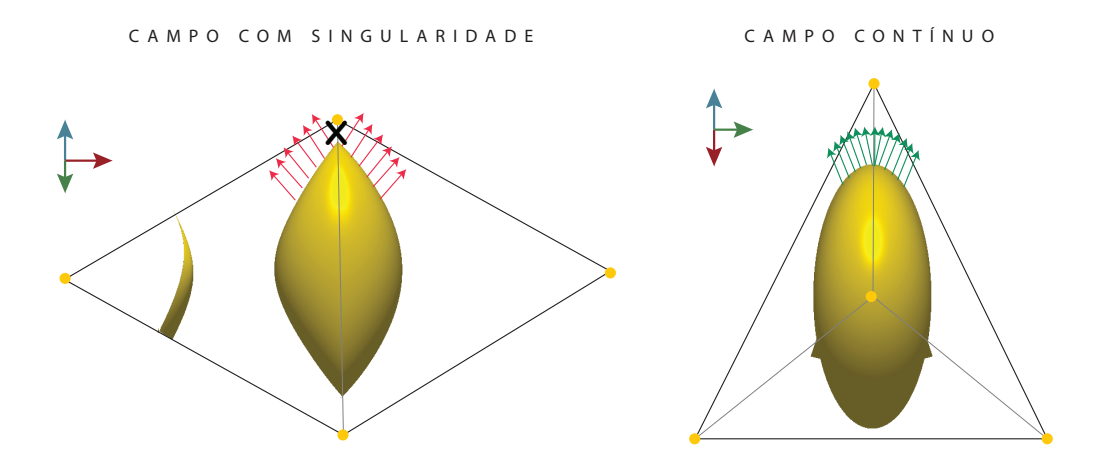

Figura 2.9: Exemplo de campo de normais com uma indefinição na região com a marcação entre os vetores vermelhos e um campo contínuo sobre a face entre os tetraedros (vetores verdes).

#### 2.5 Construindo um Exemplo

Os resultados que seguem exemplificam a interpolação das quádricas como descrito ao longo do capítulo. Utilizamos uma malha com apenas um tetraedro onde inicialmente temos em todos os vértices uma esfera de mesmo raio e centro na origem como pode ser visto na figura 2.10. Na sequência de imagens temos o tetraedro *T* em questão com vértices *v*1, *v*2, *v*<sup>3</sup> e *v*<sup>4</sup> e as quádricas utilizadas (figura 2.10). A esfera  $Q_1$  :  $x^2 + y^2 + z^2 - c = 0$  e os elipsoides  $Q_2$  :  $ax^2 + y^2 + z^2 - c = 0$ ,  $Q_3$  :  $x^2 + ay^2 + z^2 - c = 0$  e  $Q_4: x^2 + y^2 + az^2 - c = 0$ onde $0 < a < 1$ e $c > 0$ . As cores vermelho, verde e azul representam respectivamente os eixos *X*, *Y* e *Z*.

Para o exemplo alteramos as esferas nos vértices por elipsoides e o resultado pode ser visto na figura 2.11. Vértices azuis representam a esfera e os vértices vermelhos, onde foram posicionados os elipsoides a cada passo. Na primeira imagem, a esfera *Q*<sup>1</sup> foi associada a todos os vértices. Nas imagens seguintes, mantivemos o vértice  $v_1$  com a esfera e nos vértices  $v_2$ ,  $v_3$  e  $v_4$  foram posicionados os elipsoides *Q*2, *Q*<sup>3</sup> e *Q*4, respectivamente, um por vez. A última imagem mostra os vértices  $v_2$ ,  $v_3$  e  $v_4$  todos com os respectivos elipsoides que haviam substituído as esferas anteriormente.

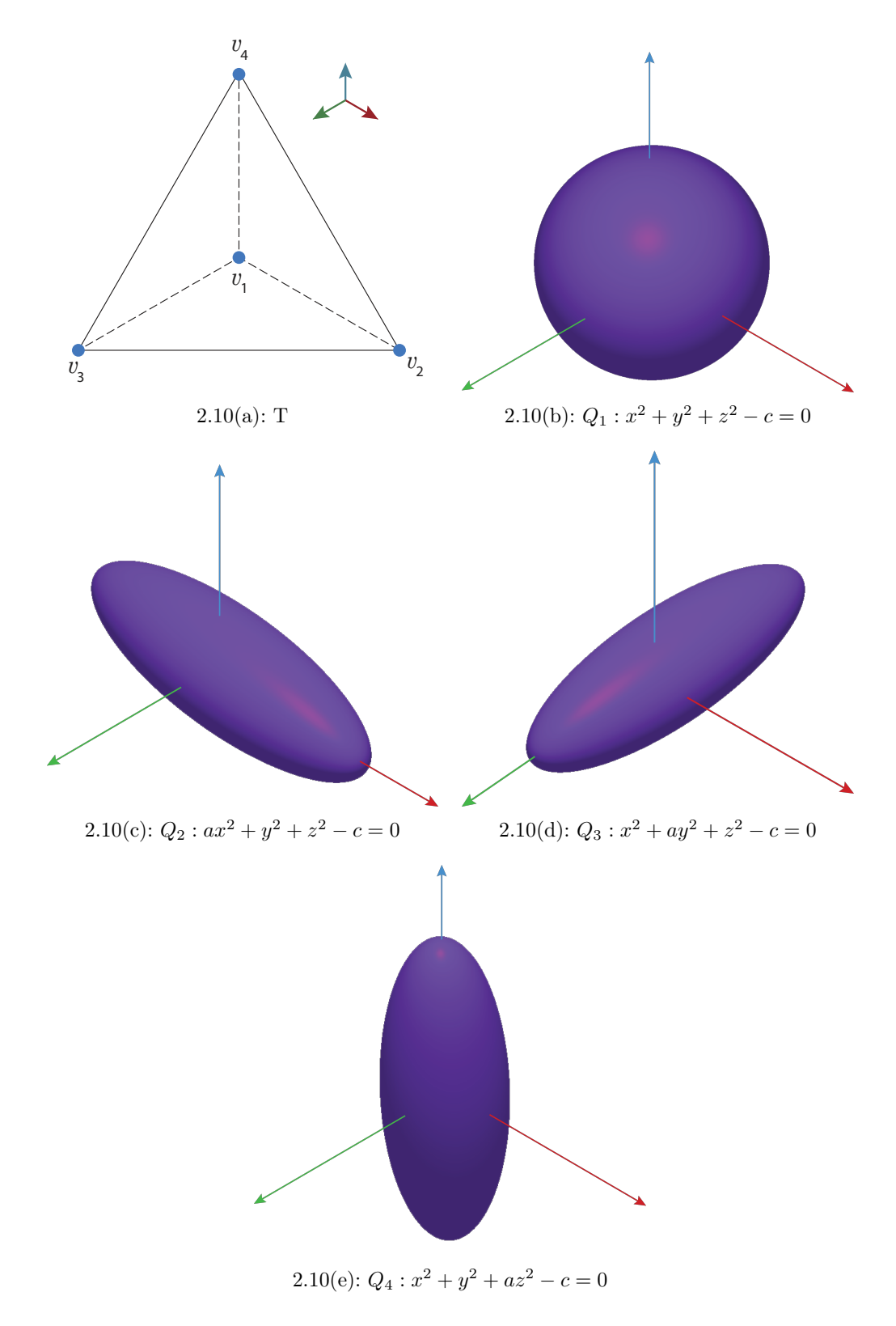

Figura 2.10: O tetraedro *T* e as quádricas utilizadas no exemplo.

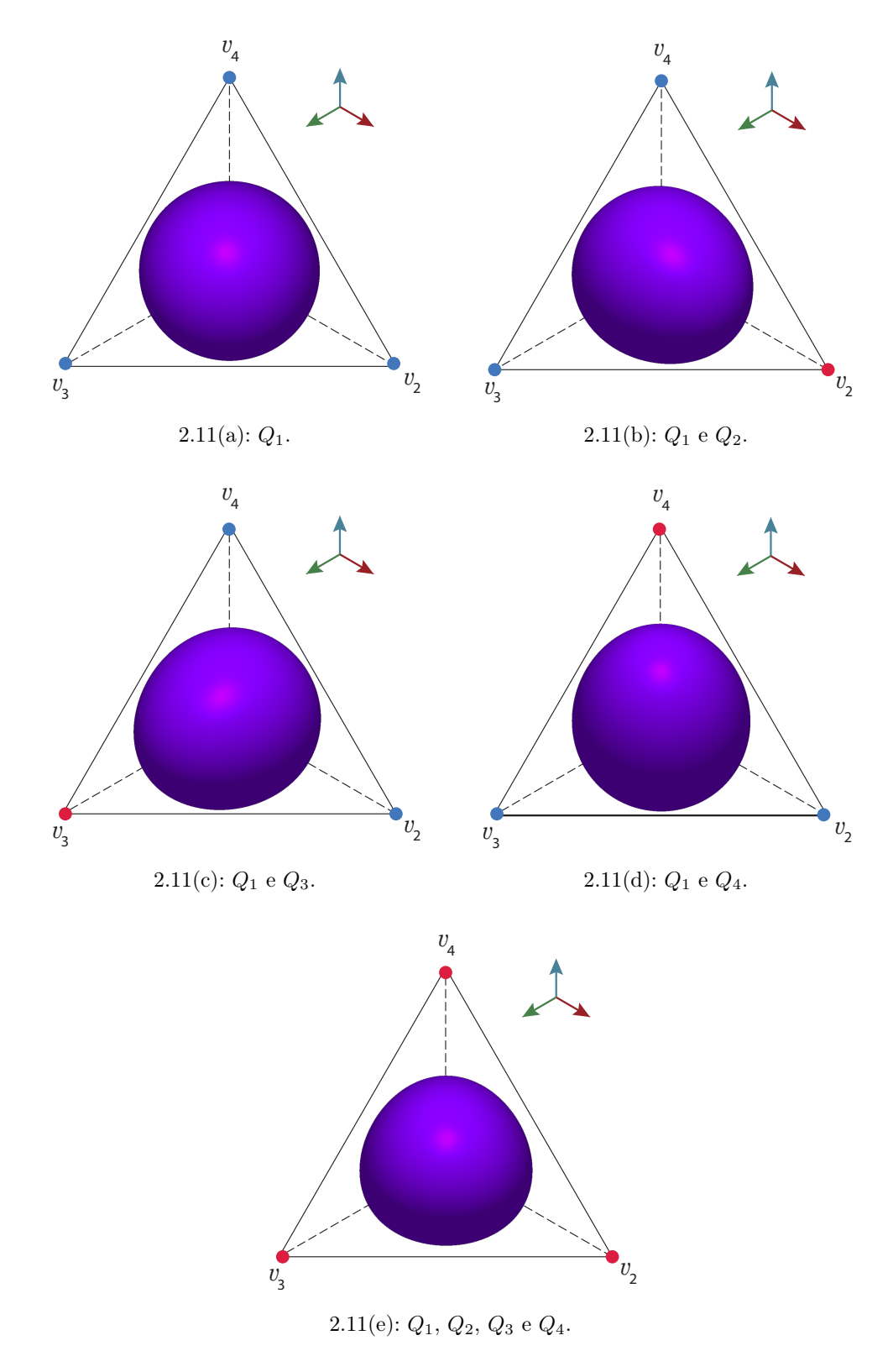

Figura 2.11: Exemplo da interpolação de quádricas formando o *TetraQuad*.